# The luamplib package

Hans Hagen, Taco Hoekwater, Elie Roux, Philipp Gesang and Kim Dohyun Maintainer: LuaLaTeX Maintainers - Support: [<lualatex-dev@tug.org>](mailto:lualatex-dev@tug.org)

2018/01/04 v2.12.2

#### Abstract

Package to have metapost code typeset directly in a document with LuaTEX.

### 1 Documentation

This packages aims at providing a simple way to typeset directly metapost code in a document with LuaTEX. LuaTEX is built with the lua mplib library, that runs metapost code. This package is basically a wrapper (in Lua) for the Lua mplib functions and some T<sub>EX</sub> functions to have the output of the mplib functions in the pdf.

In the past, the package required PDF mode in order to output something. Starting with version 2.7 it works in DVI mode as well, though DVIPDFMx is the only DVI tool currently supported.

The metapost figures are put in a T<sub>EX</sub> hbox with dimensions adjusted to the metapost code.

Using this package is easy: in Plain, type your metapost code between the macros \mplibcode and \endmplibcode, and in LATEX in the mplibcode environment.

The code is from the luatex-mplib.lua and luatex-mplib.tex files from ConTEXt, they have been adapted to ETEX and Plain by Elie Roux and Philipp Gesang, new functionalities have been added by Kim Dohyun. The changes are:

- a ETEX environment
- all TEX macros start by mplib
- use of luatexbase for errors, warnings and declaration
- possibility to use btex ... etex to typeset TFX code. textext() is a more versatile macro equivalent to TEX() from TEX.mp. TEX() is also allowed and is a synomym of textext().

n.b. Since v2.5, btex ... etex input from external mp files will also be processed by luamplib. However, verbatimtex ... etex will be entirely ignored in this case.

• verbatimtex ... etex (in TEX file) that comes just before beginfig() is not ignored, but the TEX code inbetween will be inserted before the following mplib hbox. Using this command, each mplib box can be freely moved horizontally and/or vertically. Also, a box number might be assigned to mplib box, allowing it to be reused later (see test files). e.g.

```
\mplibcode
verbatimtex \moveright 3cm etex; beginfig(0); ... endfig;
verbatimtex \leavevmode etex; beginfig(1); ... endfig;
verbatimtex \leavevmode\lower 1ex etex; beginfig(2); ... endfig;
verbatimtex \endgraf\moveright 1cm etex; beginfig(3); ... endfig;
\endmplibcode
```
n.b. \endgraf should be used instead of \par inside verbatimtex ... etex.

• T<sub>F</sub>X code in VerbatimTeX( $\ldots$ ) or verbatimtex  $\ldots$  etex (in T<sub>F</sub>X file) between beginfig() and endfig will be inserted after flushing out the mplib figure. E.G.

```
\mplibcode
  D := sqrt(2) * *7;begin{bmatrix} 0 \end{bmatrix};
  draw fullcircle scaled D;
  VerbatimTeX("\gdef\Dia{" & decimal D & "}");
  endfig;
\endmplibcode
diameter: \Dia bp.
```
- Notice that, after each figure is processed, macro \MPwidth stores the width value of latest figure; \MPheight, the height value. Incidentally, also note that  $\text{MPllx}$ , \MPlly, \MPurx, and \MPury store the bounding box information of latest figure without the unit bp.
- Since v2.3, new macros \everymplib and \everyendmplib redefine token lists \everymplibtoks and \everyendmplibtoks respectively, which will be automatically inserted at the beginning and ending of each mplib code. e.g.

```
\everymplib{ verbatimtex \leavevmode etex; beginfig(0); }
\everyendmplib{ endfig; }
\mplibcode % beginfig/endfig not needed; always in horizontal mode
 draw fullcircle scaled 1cm;
\endmplibcode
```
n.b. Many users have complained that mplib figures do not respect alignment commands such as \centering or \raggedleft. That's because luamplib does not force horizontal or vertical mode. If you want all mplib figures center- (or right-) aligned, please use \everymplib command with \leavevmode as shown above.

• Since v2.3, *\mpdim and other raw TEX commands are allowed inside mplib code.* This feature is inpired by gmp.sty authored by Enrico Gregorio. Please refer the manual of gmp package for details. E.G.

```
\begin{mplibcode}
  draw origin--(\mpdim{\linewidth},0) withpen pencircle scaled 4
  dashed evenly scaled 4 withcolor \mpcolor{orange};
\end{mplibcode}
```
n.b. Users should not use the protected variant of btex ... etex as provided by gmp package. As luamplib automatically protects TFX code inbetween, \btex is not supported here.

- With \mpcolor command, color names or expressions of color/xcolor packages can be used inside mplibcode enviroment, though luamplib does not automatically load these packages. See the example code above. For spot colors, (x)spotcolor (in PDF mode) and xespotcolor (in DVI mode) packages are supported as well.
- Users can choose numbersystem option since v2.4. The default value scaled can be changed to double by declaring \mplibnumbersystem{double}. For details see <http://github.com/lualatex/luamplib/issues/21>.
- To support btex ... etex in external .mp files, luamplib inspects the content of each and every .mp input files and makes caches if nececcsary, before returning their paths to LuaTEX's mplib library. This would make the compilation time longer wastefully, as most .mp files do not contain btex ... etex command. So luamplib provides macros as follows, so that users can give instruction about files that do not require this functionality.
	- \mplibmakenocache{<filename>[,<filename>,...]}
	- \mplibcancelnocache{<filename>[,<filename>,...]}

where <filename> is a file name excluding .mp extension. Note that .mp files under \$TEXMFMAIN/metapost/base and \$TEXMFMAIN/metapost/context/base are already registered by default.

- By default, cache files will be stored in \$TEXMFVAR/luamplib\_cache or, if it's not available, in the same directory as where pdf/dvi output file is saved. This however can be changed by the command \mplibcachedir{<directory path>}, where tilde (~) is interpreted as the user's home directory (on a windows machine as well). As backslashes  $(\cdot)$  should be escaped by users, it would be easier to use slashes (/) instead.
- Starting with v2.6, \mplibtextextlabel{enable} enables string labels typeset via textext() instead of infont operator. So, label("my text",origin) thereafter is exactly the same as label(textext("my text"), origin). N.B. In the background, luamplib redefines infont operator so that the right side argument (the

font part) is totally ignored. Every string label therefore will be typeset with current TEX font. Also take care of char operator in the left side argument, as this might bring unpermitted characters into T<sub>F</sub>X.

• Starting with v2.9, \mplibcodeinherit{enable} enables the inheritance of variables, constants, and macros defined by previous mplibcode chunks. On the contrary, the default value \mplibcodeinherit{disable} will make each code chunks being treated as an independent instance, and never affected by previous code chunks.

n.b. To inherit btex ... etex labels as well as metapost variables, it is necessary to declare \mplibglobaltextext{enable} in advance. On this case, be careful that normal TEX boxes can conflict with btex ... etex boxes, though this would occur very rarely. Notwithstanding the danger, it is a 'must' option to activate \mplibglobaltextext if you want to use graph.mp with \mplibcodeinherit functionality.

```
\mplibcodeinherit{enable}
\mplibglobaltextext{enable}
\everymplib{ beginfig(0);} \everyendmplib{ endfig;}
\mplibcode
 label(btex $\sqrt{2}$ etex, origin);
 draw fullcircle scaled 20;
 picture pic; pic := currentpicture;
\endmplibcode
\mplibcode
 currentpicture := pic scaled 2;
\endmplibcode
```
- Starting with v2.11, users can issue \mplibverbatim{enable}, after which the contents of mplibcode environment will be read verbatim. As a result, users cannot use \mpdim, \mpcolor etc. All TEX commands outside of btex ... etex or verbatimtex ... etex are not expanded and will be fed literally into the mplib process.
- At the end of package loading, luamplib searches luamplib.cfg and, if found, reads the file in automatically. Frequently used settings such as \everymplib or \mplibcachedir are suitable for going into this file.

There are (basically) two formats for metapost: *plain* and *metafun*. By default, the plain format is used, but you can set the format to be used by future figures at any time using \mplibsetformat{ $\{format name\}$ .

## 2 Implementation

#### 2.1 Lua module

Use the luamplib namespace, since mplib is for the metapost library itself. ConTEXt uses metapost.

  $_2$  luamplib = luamplib or { } 

Identification.

```
4
5 local luamplib = luamplib
6 luamplib.showlog = luamplib.showlog or false
7 luamplib.lastlog = ""
8
9 luatexbase.provides_module {
10 name = \text{1}uamplib",
11 version = "2.12.2",
12 date = "2018/01/04",13 description = "Lua package to typeset Metapost with LuaTeX's MPLib.",
14 }
15
```
This module is a stripped down version of libraries that are used by ConTEXt. Provide a few "shortcuts" expected by the imported code.

```
16
17 local format, abs = string.format, math.abs
18
19 local err = function(...) return luatexbase.module_error ("luamplib", format(...)) end
20 local warn = function(...) return luatexbase.module_warning("luamplib", format(...)) end
21 local info = function(...) return luatexbase.module_info ("luamplib", format(...)) end
22
23 local stringgsub = string.gsub
24 local stringfind = string.find
25 local stringmatch = string.match
26 local stringgmatch = string.gmatch
27 local stringexplode = string.explode
28 local tableconcat = table.concat
29 local texsprint = tex.sprint
30 local textprint = tex.tprint
31
32 local texget = tex.get
33 local texgettoks = tex.gettoks
34 local texgetbox = tex.getbox
35
36 local mplib = require ('mplib')
37 local kpse = require ('kpse')
38 local lfs = require ('lfs')
```

```
39
40 local lfsattributes = lfs.attributes
41 local lfsisdir = lfs.isdir
42 local lfsmkdir = lfs.mkdir
43 local lfstouch = lfs.touch
44 local ioopen = io.open
45
46 local file = file or { }
```
This is a small trick for LTEX. In LTEX we read the metapost code line by line, but it needs to be passed entirely to process(), so we simply add the lines in data and at the end we call process(data).

A few helpers, taken from l-file.lua.

```
47 local replacesuffix = file.replacesuffix or function(filename, suffix)
48 return (stringgsub(filename,"%.[%a%d]+$","")) .. "." .. suffix
49 end
50 local stripsuffix = file.stripsuffix or function(filename)
51 return (stringgsub(filename,"%.[%a%d]+$",""))
52 end
53
btex ... etex in input .mp files will be replaced in finder.
54 local is_writable = file.is_writable or function(name)
55 if lfsisdir(name) then
56 name = name .. "/_luam_plib_temp_file_"
57 local fh = ioopen(name, "w")
58 if fh then
59 fh:close(); os.remove(name)
60 return true
61 end
62 end
63 end
64 local mk_full_path = lfs.mkdirs or function(path)
65 local full = ""66 for sub in stringgmatch(path,"(\frac{\lambda}{\lambda})^+)") do
67 full = full .. sub
68 lfsmkdir(full)
69 end
70 end
71
72 local luamplibtime = kpse.find_file("luamplib.lua")
73 luamplibtime = luamplibtime and lfsattributes(luamplibtime,"modification")
74
75 local currenttime = os.time()
76
77 local outputdir
78 if lfstouch then
79 local texmfvar = kpse.expand_var('$TEXMFVAR')
80 if texmfvar and texmfvar \sim \pi and texmfvar \sim = '$TEXMFVAR' then
81 for , dir in next, stringexplode(texmfvar, os.type == "windows" and ";" or ":") do
```

```
82 if not lfsisdir(dir) then
83 mk_full_path(dir)
84 end
85 if is_writable(dir) then
86 local cached = format("%s/luamplib_cache",dir)
87 lfsmkdir(cached)
88 outputdir = cached
89 break
90 end
91 end
92 end
93 end
94 if not outputdir then
95 outputdir = "."
96 for _,v in ipairs(arg) do
97 local t = stringmatch(v,"%-output%-directory=(.+)")
98 if t then
99 outputdir = t
100 break
101 end
102 end
103 end
104
105 function luamplib.getcachedir(dir)
106 dir = dir:gsub("##","#")
_{107} dir = dir:gsub("\wedge~",
108 os.type == "windows" and os.getenv("UserProfile") or os.getenv("HOME"))
109 if lfstouch and dir then
110 if lfsisdir(dir) then
111 if is_writable(dir) then
112 luamplib.cachedir = dir
113 else
114 warn("Directory '"..dir.."' is not writable!")
115 end
116 else
117 warn("Directory '"..dir.."' does not exist!")
118 end
119 end
120 end
121
122 local noneedtoreplace = {
123 ["boxes.mp"] = true,
124 -- ["format.mp"] = true,
125 ["graph.mp"] = true,
126 ["marith.mp"] = true,
127 ["mfplain.mp"] = true,
128 ["mpost.mp"] = true,
129 ["plain.mp"] = true,
130 ["rboxes.mp"] = true,
131 ["sarith.mp"] = true,
```

```
132 ["string.mp"] = true,
133 ["TEX.mp"] = true,
134 ["metafun.mp"] = true,
135 ["metafun.mpiv"] = true,
136 ["mp-abck.mpiv"] = true,
137 ["mp-apos.mpiv"] = true,
138 ["mp-asnc.mpiv"] = true,
139 ["mp-bare.mpiv"] = true,
140 ["mp-base.mpiv"] = true,
141 ["mp-butt.mpiv"] = true,
142 ["mp-char.mpiv"] = true,
143 ["mp-chem.mpiv"] = true,
144 ["mp-core.mpiv"] = true,
145 ["mp-crop.mpiv"] = true,
146 ["mp-figs.mpiv"] = true,
147 ["mp-form.mpiv"] = true,
148 ["mp-func.mpiv"] = true,
149 ["mp-grap.mpiv"] = true,
150 ["mp-grid.mpiv"] = true,
151 ["mp-grph.mpiv"] = true,
152 \lceil"mp-idea.mpiv"] = true,
153 ["mp-luas.mpiv"] = true,
154 ["mp-mlib.mpiv"] = true,
155 ["mp-page.mpiv"] = true,
156 ["mp-shap.mpiv"] = true,
157 ["mp-step.mpiv"] = true,
158 ["mp-text.mpiv"] = true,
159 ["mp-tool.mpiv"] = true,
160 }
161 luamplib.noneedtoreplace = noneedtoreplace
162
163 local function replaceformatmp(file, newfile, ofmodify)
164 local fh = ioopen(file,"r")
165 if not fh then return file end
166 local data = fh:read("*all"); fh:close()
167 fh = ioopen(newfile,"w")
168 if not fh then return file end
169 fh:write(
170 "let normalinfont = infont; \n",
171 "primarydef str infont name = rawtextext(str) enddef;\n",
172 data,
173 "vardef Fmant_(expr x) = rawtextext(decimal abs x) enddef;\n",
174 "vardef Fexp_(expr x) = rawtextext(\"$^{\"&decimal x&\"}$\") enddef;\n",
175 "let infont = normalinfont; \n"
176 ); fh:close()
177 lfstouch(newfile, currenttime, ofmodify)
178 return newfile
179 end
180
181 local esctex = "!!!T!!!E!!!X!!!"
```

```
182 local esclbr = "!!!!!LEFTBRCE!!!!!"
183 \text{ local escrbr} = "!!!! \text{RGHTBRCE}184 local escpcnt = "!!!!!PERCENT!!!!!"
185 local eschash = "!!!!!HASH!!!!!"
186 local begname = "%f[A-Z_a-z]"
187 local endname = "%f[^A-Z_a-z]"
188
189 local btex_etex = begname.."btex"..endname.."%s*(.-)%s*"..begname.."etex"..endname
190 local verbatimtex_etex = begname.."verbatimtex"..endname.."%s*(.-)%s*"..begname.."etex"..endname
191
192 local function protecttexcontents(str)
193 return str:gsub("\\%%", "\\"..escpcnt)
194 :gsub("%%.-\n", "")
195 :gsub("%%.-$", "")
196 :gsub('"', '"&ditto&"')
197 :gsub("\n%s*", " ")
198 :gsub(escpcnt, "%%")
199 end
200
201 local function replaceinputmpfile (name,file)
202 local ofmodify = lfsattributes(file,"modification")
203 if not ofmodify then return file end
204 local cachedir = luamplib.cachedir or outputdir
205 local newfile = name:gsub("%W","_")
206 newfile = cachedir .."/luamplib_input_"..newfile
207 if newfile and luamplibtime then
208 local nf = lfsattributes(newfile)
209 if nf and nf.mode == "file" and ofmodify == nf.modification and luamplibtime < nf.access then
_{210} return nf.size == 0 and file or newfile
211 end
212 end
213 if name == "format.mp" then return replaceformatmp(file,newfile,ofmodify) end
214
215 local fh = ioopen(file,"r")
216 if not fh then return file end
217 local data = fh:read("*all"); fh:close()
218
219 local count, cnt = 0,0220
221 data = data:gsub("\"[^\n]-\"", function(str)
222 return str:gsub("([bem])tex"..endname,"%1"..esctex)
223 end)
224
225 data, cnt = data:gsub(btex_etex, function(str)
226 return format("rawtextext(\"%s\")",protecttexcontents(str))
227 end)
228 count = count + cnt
229 data, cnt = data:gsub(verbatimtex etex, "")
230 count = count + cnt
231
```

```
_{232} data = data:gsub("\"[^\n]-\"", function(str) -- restore string btex .. etex
233 return str:gsub("([bem])"..esctex, "%1tex")
234 end)
235
236 if count == 0 then
237 noneedtoreplace[name] = true
238 fh = ioopen(newfile,"w");
239 if fh then
240 fh:close()
241 lfstouch(newfile,currenttime,ofmodify)
242 end
243 return file
244 end
245 fh = ioopen(newfile,"w")
246 if not fh then return file end
247 fh:write(data); fh:close()
248 lfstouch(newfile,currenttime,ofmodify)
249 return newfile
250 end
251
252 local randomseed = nil
```
As the finder function for mplib, use the kpse library and make it behave like as if MetaPost was used (or almost, since the engine name is not set this way—not sure if this is a problem).

```
253
254 local mpkpse = kpse.new("luatex", "mpost")
255
256 local special_ftype = {
257 pfb = "type1 fonts",
258 enc = "enc files",
259 }
260
261 local function finder(name, mode, ftype)
262 if mode == "w" then
263 return name
264 else
265 ftype = special_ftype[ftype] or ftype
266 local file = mpkpse:find_file(name,ftype)
267 if file then
268 if not lfstouch or ftype \sim "mp" or noneedtoreplace[name] then
269 return file
270 end
271 return replaceinputmpfile(name,file)
272 end
273 return mpkpse:find_file(name,stringmatch(name,"[a-zA-Z]+$"))
274 end
275 end
276 luamplib.finder = finder
277
```
The rest of this module is not documented. More info can be found in the LuaTEX manual, articles in user group journals and the files that ship with ConTEXt.

```
278
279 function luamplib.resetlastlog()
280 luamplib.lastlog = ""
281 end
282
```
Below included is section that defines fallbacks for older versions of mplib.

```
283 local mplibone = tonumber(mplib.version()) <= 1.50
284
285 if mplibone then
286
287 luamplib.make = luamplib.make or function(name,mem_name,dump)
288 local t = os.close()289 local mpx = mplib.new {
290 ini_version = true,
291 find_file = luamplib.finder,
292 job_name = stripsuffix(name)
293 }
294 mpx:execute(format("input %s ;",name))
295 if dump then
296 mpx:execute("dump ;")
297 info("format %s made and dumped for %s in %0.3f seconds",mem_name,name,os.clock()-
  t)
298 else
299 info("%s read in %0.3f seconds",name,os.clock()-t)
300 end
301 return mpx
302 end
303
304 function luamplib.load(name)
305 local mem_name = replacesuffix(name,"mem")
306 local mpx = mplib.new {
307 ini_version = false,
308 mem_name = mem_name,
309 find_file = luamplib.finder
310 }
311 if not mpx and type(luamplib.make) == "function" then
312 -- when i have time i'll locate the format and dump
313 mpx = luamplib.make(name,mem_name)
314 end
315 if mpx then
316 info("using format %s",mem_name,false)
317 return mpx, nil
318 else
319 return nil, { status = 99, error = "out of memory or invalid format" }
320 end
321 end
```

```
322
323 else
324
```
These are the versions called with sufficiently recent mplib.

```
325 local preamble = [326 boolean mplib ; mplib := true ;
327 let dump = endinput ;
328 let normalfontsize = fontsize;
329 input %s ;
330 ]]
331
332 luamplib.make = luamplib.make or function()
333 end
334
335 function luamplib.load(name, verbatim)
336 local mpx = mplib.new {
337 ini_version = true,
338 find_file = luamplib.finder,
```
Provides numbersystem option since v2.4. Default value "scaled" can be changed by declaring \mplibnumbersystem{double}. See [https://github.com/lualatex/luampli](https://github.com/lualatex/luamplib/issues/21)b/ [issues/21](https://github.com/lualatex/luamplib/issues/21).

```
339 math_mode = luamplib.numbersystem,
340 random_seed = randomseed,
341 }
```
Append our own preamble to the preamble above.

```
342 local preamble = preamble .. (verbatim and "" or luamplib.mplibcodepreamble)
343 if luamplib.textextlabel then
344 preamble = preamble .. (verbatim and "" or luamplib.textextlabelpreamble)
345 end
346 local result
347 if not mpx then
348 result = { status = 99, error = "out of memory"}
349 else
350 result = mpx:execute(format(preamble, replacesuffix(name,"mp")))
351 end
352 luamplib.reporterror(result)
353 return mpx, result
354 end
355
356 end
357
358 local currentformat = "plain"
359
360 local function setformat (name) --- used in .sty
361 currentformat = name
362 end
363 luamplib.setformat = setformat
```

```
364
365
366 luamplib.reporterror = function (result)
367 if not result then
368 err("no result object returned")
369 else
370 local t, e, 1 = result.term, result.error, result.log
371 local log = stringgsub(t or l or "no-term", "^%s+", "\n")
372 luamplib.lastlog = luamplib.lastlog .. "\n " .. (l or t or "no-log")
373 if result.status > 0 then
374 warn("%s",log)
375 if result.status > 1 then
376 err("%s",e or "see above messages")
377 end
378 end
379 return log
380 end
381 end
382
383 local function process_indeed (mpx, data, indeed)
384 local converted, result = false, {}
385 if mpx and data then
386 result = mpx:execute(data)
387 local log = luamplib.reporterror(result)
388 if indeed and log then
389 if luamplib.showlog then
390 info("%s",luamplib.lastlog)
391 luamplib.resetlastlog()
392 elseif result.fig then
v2.6.1: now luamplib does not disregard show command, even when luamplib.showlog
is false. Incidentally, it does not raise error, but just prints a warning, even if output has
no figure.
393 if stringfind(log,"\n>>") then info("%s",log) end
394 converted = luamplib.convert(result)
395 else
396 info("%s",log)
397 warn("No figure output. Maybe no beginfig/endfig")
398 end
399 end
400 else
```

```
401 err("Mem file unloadable. Maybe generated with a different version of mplib?")
402 end
403 return converted, result
404 end
```
v2.9 has introduced the concept of 'code inherit'

```
406 luamplib.codeinherit = false
```

```
407 local mplibinstances = {}
```

```
408 local process = function (data,indeed,verbatim)
```
workaround issue #70

```
409 if not stringfind(data, begname.."beginfig%s*%([%+%-%s]*%d[%.%d%s]*%)") then
_{410} data = data .. "beginfig(-1);endfig;"
411 end
412 local standalone, firstpass = not luamplib.codeinherit, not indeed
413 local currfmt = currentformat .. (luamplib.numbersystem or "scaled")
414 currfmt = firstpass and currfmt or (currfmt.."2")
415 local mpx = mplibinstances[currfmt]
416 if standalone or not mpx then
417 randomseed = firstpass and math.random(65535) or randomseed
418 mpx = luamplib.load(currentformat, verbatim)
419 mplibinstances[currfmt] = mpx
420 end
421 return process_indeed(mpx, data, indeed)
422 end
423 luamplib.process = process
424
425 local function getobjects(result,figure,f)
426 return figure:objects()
427 end
428
429 local function convert(result, flusher)
430 luamplib.flush(result, flusher)
431 return true -- done
432 end
433 luamplib.convert = convert
434
435 local function pdf_startfigure(n,llx,lly,urx,ury)
The following line has been slightly modified by Kim.
436 texsprint(format("\\mplibstarttoPDF{%f}{%f}{%f}{%f}",llx,lly,urx,ury))
437 end
438
439 local function pdf_stopfigure()
440 texsprint("\\mplibstoptoPDF")
441 end
442
tex.tprint and catcode regime -2, as sometimes # gets doubled in the argument of
pdfliteral. — modified by Kim
443 local function pdf_literalcode(fmt,...) -- table
444 textprint({"\\mplibtoPDF{"},{-2,format(fmt,...)},{"}"})
445 end
446 luamplib.pdf_literalcode = pdf_literalcode
447
448 local function pdf_textfigure(font, size, text, width, height, depth)
The following three lines have been modified by Kim.
```

```
449 -- if text == "" then text = "\0" end -- char(0) has gone
_{450} text = text:gsub(".", function(c)
451 return format("\\hbox{\\char%i}",string.byte(c)) -- kerning happens in metapost
```

```
452 end)
453 texsprint(format("\\mplibtextext{%s}{%f}{%s}{%s}{%f}",font,size,text,0,-( 7200/ 7227)/65536*depth))
454 end
455 luamplib.pdf_textfigure = pdf_textfigure
456
457 local bend_tolerance = 131/65536
458
459 local rx, sx, sy, ry, tx, ty, divider = 1, 0, 0, 1, 0, 0, 1
460
461 local function pen_characteristics(object)
462 local t = mplib.pen_info(object)
463 rx, ry, sx, sy, tx, ty = t.rx, t.ry, t.sx, t.sy, t.tx, t.ty
464 divider = sx*sy - rx*ry465 return not (sx==1 and rx==0 and ry==0 and sy==1 and tx==0 and ty==0), t.width
466 end
467
468 local function concat(px, py) -- no tx, ty here
469 return (sy*px-ry*py)/divider,(sx*py-rx*px)/divider
470 end
471
472 local function curved(ith,pth)
473 local d = pth.left_x - ith.right_x
474 if abs(ith.right_x - ith.x_coord - d) <= bend_tolerance and abs(pth.x_coord - pth.left_x - d) <= bend
475 d = pth.left_y - ith.right_y
476 if abs(ith.right_y - ith.y_coord - d) <= bend_tolerance and abs(pth.y_coord - pth.left_y - d) <= bend_tolerance and abs(pth.y_coord - pth.left_y - d) <= bend
477 return false
478 end
479 end
480 return true
481 end
482
483 local function flushnormalpath(path,open)
484 local pth, ith
485 for i=1,#path do
486 pth = path[i]
487 if not ith then
488 pdf_literalcode("%f %f m",pth.x_coord,pth.y_coord)
489 elseif curved(ith,pth) then
490 pdf_literalcode("%f %f %f %f %f %f c",ith.right_x,ith.right_y,pth.left_x,pth.left_y,pth.x_coord,
491 else
492 pdf_literalcode("%f %f l",pth.x_coord,pth.y_coord)
493 end
494 ith = pth
495 end
496 if not open then
497 local one = path[1]
498 if curved(pth,one) then
499 pdf_literalcode("%f %f %f %f %f %f c",pth.right_x,pth.right_y,one.left_x,one.left_y,one.x_coord,
500 else
501 pdf_literalcode("%f %f l",one.x_coord,one.y_coord)
```

```
502 end
503 elseif #path == 1 then
504 -- special case .. draw point
505 local one = path[1]
506 pdf_literalcode("%f %f l",one.x_coord,one.y_coord)
507 end
508 return t
509 end
510
511 local function flushconcatpath(path,open)
512 pdf_literalcode("%f %f %f %f %f %f cm", sx, rx, ry, sy, tx ,ty)
513 local pth, ith
514 for i=1,#path do
515 pth = path[i]
516 if not ith then
517 pdf_literalcode("%f %f m",concat(pth.x_coord,pth.y_coord))
518 elseif curved(ith,pth) then
519 local a, b = concat(ith.right_x,ith.right_y)
520 local c, d = concat(pth.left_x,pth.left_y)
521 pdf_literalcode("%f %f %f %f %f %f c",a,b,c,d,concat(pth.x_coord, pth.y_coord))
522 else
523 pdf_literalcode("%f %f l",concat(pth.x_coord, pth.y_coord))
524 end
525 ith = pth
526 end
527 if not open then
528 local one = path[1]
529 if curved(pth,one) then
_{530} local a, b = concat(pth.right_x,pth.right_y)
531 local c, d = concat(one.left_x,one.left_y)
532 pdf_literalcode("%f %f %f %f %f %f c",a,b,c,d,concat(one.x_coord, one.y_coord))
533 else
534 pdf_literalcode("%f %f l",concat(one.x_coord,one.y_coord))
535 end
536 elseif #path == 1 then
537 -- special case .. draw point
538 local one = path[1]
539 pdf_literalcode("%f %f l",concat(one.x_coord,one.y_coord))
540 end
541 return t
542 end
543
Below code has been contributed by Dohyun Kim. It implements btex / etex functions.
   v2.1: textext() is now available, which is equivalent to TEX() macro from TEX.mp.
TEX() is synonym of textext() unless TEX.mp is loaded.
   v2.2: Transparency and Shading
   v2.3: \everymplib, \everyendmplib, and allows naked TFX commands.
544 local further_split_keys = {
545 ["MPlibTEXboxID"] = true,
```

```
546 ["sh_color_a"] = true,
547 ["sh_color_b"] = true,
548 }
549
550 local function script2table(s)
551 local t = {}
552 for _{-1} i in ipairs(stringexplode(s, "\13+")) do
553 local k, v = stringmatch(i, "(-)-(-, ')) -- v may contain = or empty.
554 if k and v and k \sim = '''' then
555 if further_split_keys[k] then
556 t[k] = stringexplode(v,":")
557 else
558 t[k] = v
559 end
560 end
561 end
562 return t
563 end
564
565 local mplibcodepreamble = [[
566 vardef rawtextext (expr t) =
567 if unknown TEXBOX_:
568 image( special "MPlibmkTEXbox="&t;
569 addto currentpicture doublepath unitsquare; )
570 else:
571 TEXBOX_ := TEXBOX_ + 1;
572 if known TEXBOX_wd_[TEXBOX_]:
573 image ( addto currentpicture doublepath unitsquare
574 xscaled TEXBOX_wd_[TEXBOX_]
575 yscaled (TEXBOX_ht_[TEXBOX_] + TEXBOX_dp_[TEXBOX_])
576 shifted (0, -TEXBOX_dp_[TEXBOX_])
577 withprescript "MPlibTEXboxID=" &
578 decimal TEXBOX_ & ":" &
579 decimal TEXBOX_wd_[TEXBOX_] & ":" &
580 decimal(TEXBOX_ht_[TEXBOX_]+TEXBOX_dp_[TEXBOX_]); )
581 else:
582 image( special "MPlibTEXError=1"; )
583 fi
584 fi
585 enddef;
586 if known context_mlib:
587 defaultfont := "cmtt10";
588 let infont = normalinfont;
589 let fontsize = normalfontsize;
590 vardef thelabel@#(expr p,z) =
591 if string p :
592 thelabel@#(p infont defaultfont scaled defaultscale,z)
593 else :
594 p shifted (z + labeloffset*mfun_laboff@# -
595 (mfun_labxf@#*lrcorner p + mfun_labyf@#*ulcorner p +
```

```
596 (1-mfun_labxf@#-mfun_labyf@#)*llcorner p))
597 fi
598 enddef;
599 def graphictext primary filename =
600 if (readfrom filename = EOF):
601 errmessage "Please prepare '"&filename&"' in advance with"&
602 " 'pstoedit -ssp -dt -f mpost yourfile.ps "&filename&"'";
603 fi
604 closefrom filename;
605 def data_mpy_file = filename enddef;
606 mfun_do_graphic_text (filename)
607 enddef;
608 if unknown TEXBOX_: def mfun_do_graphic_text text t = enddef; fi
609 else:
610 vardef textext@# (text t) = rawtextext (t) enddef;
611 fi
612 def externalfigure primary filename =
613 draw rawtextext("\includegraphics{"& filename &"}")
614 enddef;
615 def TEX = textext enddef;
616 def specialVerbatimTeX (text t) = special "MPlibVerbTeX="&t; enddef;
617 def normalVerbatimTeX (text t) = special "PostMPlibVerbTeX="&t; enddef;
618 let VerbatimTeX = specialVerbatimTeX;
619 extra_beginfig := extra_beginfig & " let VerbatimTeX = normalVerbatimTeX;" ;
620 extra_endfig := extra_endfig & '' let VerbatimTeX = specialVerbatimTeX;'';
621 ]]
622 luamplib.mplibcodepreamble = mplibcodepreamble
623
624 local textextlabelpreamble = [[
625 primarydef s infont f = rawtextext(s) enddef;
626 def fontsize expr f =627 begingroup
628 save size,pic; numeric size; picture pic;
629 pic := rawtextext("\hskip\pdffontsize\font");
630 size := xpart urcorner pic - xpart llcorner pic;
631 if size = 0: 10pt else: size fi
632 endgroup
633 enddef;
634 ]]
635 luamplib.textextlabelpreamble = textextlabelpreamble
636
637 local TeX_code_t = {}
638 local texboxnum = { 2047 }
639
640 local function domakeTEXboxes (data)
641 local num = texboxnum[1]
642 texboxnum[2] = num
643 local global = luamplib.globaltextext and "\\global" or ""
644 if data and data.fig then
645 local figures = data.fig
```

```
646 for f=1, #figures do
647 TeX_code_t[f] = nil
648 local figure = figures[f]
649 local objects = getobjects(data, figure, f)
650 if objects then
651 for o=1,#objects do
652 local object = objects[0]
653 local prescript = object.prescript
654 prescript = prescript and script2table(prescript)
655 local str = prescript and prescript.MPlibmkTEXbox
656 if str then
657 num = num + 1
658 texsprint(format("%s\\setbox%i\\hbox{%s}", global, num, str))
659 end
verbatimtex ... etex before beginfig() is not ignored, but the T<sub>E</sub>X code inbetween
is inserted before the mplib box.
660 local texcode = prescript and prescript.MPlibVerbTeX
661 if texcode and texcode \sim= '''' then
662 TeX_code_t[f] = texcode
663 end
664 end
665 end
666 end
667 end
668 if luamplib.globaltextext then
669 texboxnum[1] = num
670 end
671 end
672
673 local function protect_tex_text_common (data)
674 local everymplib = texgettoks('everymplibtoks') or ''
675 local everyendmplib = texgettoks('everyendmplibtoks') or ''
676 data = format("\n%s\n%s\n%s",everymplib, data, everyendmplib)
677 data = data:gsub("\r","\n")
678
679 data = data:gsub("\"[^\n]-\"", function(str)
680 return str:gsub("([bem])tex"..endname,"%1"..esctex)
681 end)
682
683 data = data:gsub(btex_etex, function(str)
684 return format("rawtextext(\"%s\")",protecttexcontents(str))
685 end)
686 data = data:gsub(verbatimtex_etex, function(str)
687 return format("VerbatimTeX(\"%s\")",protecttexcontents(str))
688 end)
689
690 return data
691 end
692
```

```
693 local function protecttextextVerbatim(data)
694 data = protect_tex_text_common(data)
695
696 data = data:gsub("\"[^\n]-\"", function(str) -- restore string btex .. etex
697 return str:gsub("([bem])"..esctex, "%1tex")
698 end)
699
700 local _,result = process(data, false)
701 domakeTEXboxes(result)
702 return data
703 end
704
705 luamplib.protecttextextVerbatim = protecttextextVerbatim
706
707 luamplib.mpxcolors = {}
708
709 local function protecttextext(data)
710 data = protect_tex_text_common(data)
711
712 data = data:gsub("\"[^\n]-\"", function(str)
713 str = str:gsub("([bem])"..esctex, "%1tex")
714 :gsub("%%", escpcnt)
715 :gsub("{", esclbr)
716 :gsub("}", escrbr)
717 :gsub("#", eschash)
718 return format("\\detokenize{%s}",str)
719 end)
720
721 data = data:gsub("%%.-\n\frac{1}{1}", "")
722
723 local grouplevel = tex.currentgrouplevel
724 luamplib.mpxcolors[grouplevel] = {}
725 data = data:gsub("\\mpcolor"..endname.."(.-){(.-)}", function(opt,str)
726 local cnt = #luamplib.mpxcolors[grouplevel] + 1
727 luamplib.mpxcolors[grouplevel][cnt] = format(
728 "\\expandafter\\mplibcolor\\csname mpxcolor%i:%i\\endcsname%s{%s}",
729 grouplevel,cnt,opt,str)
730 return format("\\csname mpxcolor%i:%i\\endcsname",grouplevel,cnt)
731 end)
732
Next line to address bug #55
733 data = data:gsub("([\wedge' \setminus ])#","%1##")
734
735 texsprint(data)
736 end
737
738 luamplib.protecttextext = protecttextext
739
740 local function makeTEXboxes (data)
```

```
741 data = data:gsub("##","#")
742 :gsub(escpcnt,"%%")
743 :gsub(esclbr,"{")
744 :gsub(escrbr,"}")
745 :gsub(eschash,"#")
746 local _, result = process(data, false)
747 domakeTEXboxes(result)
748 return data
749 end
750
751 luamplib.makeTEXboxes = makeTEXboxes
752
753 local factor = 65536*(7227/7200)
754
755 local function processwithTEXboxes (data)
756 if not data then return end
757 local num = texboxnum[2]
758 local prepreamble = format("TEXBOX_:=%i;\n",num)
759 while true do
760 num = num + 1
761 local box = texgetbox(num)
762 if not box then break end
763 prepreamble = format(
764 "%sTEXBOX_wd_[%i]:=%f;\nTEXBOX_ht_[%i]:=%f;\nTEXBOX_dp_[%i]:=%f;\n",
765 prepreamble,
766 num, box.width /factor,
767 num, box.height/factor,
768 num, box.depth /factor)
769 end
770 process(prepreamble .. data, true)
771 end
772 luamplib.processwithTEXboxes = processwithTEXboxes
773
774 local pdfoutput = tonumber(texget("outputmode")) or tonumber(texget("pdfoutput"))
775 local pdfmode = pdfoutput > 0
776
777 local function start_pdf_code()
778 if pdfmode then
779 pdf_literalcode("q")
780 else
781 texsprint("\\special{pdf:bcontent}") -- dvipdfmx
782 end
783 end
784 local function stop_pdf_code()
785 if pdfmode then
786 pdf_literalcode("Q")
787 else
788 texsprint("\\special{pdf:econtent}") -- dvipdfmx
789 end
790 end
```

```
791
792 local function putTEXboxes (object,prescript)
793 local box = prescript.MPlibTEXboxID
794 local n, tw, th = box[1], tonumber(box[2]), tonumber(box[3])
795 if n and tw and th then
796 local op = object.path
797 local first, second, fourth = op[1], op[2], op[4]798 local tx, ty = first.x_coord, first.y_coord
799 local sx, rx, ry, sy = 1, 0, 0, 1
800 if tw \approx 0 then
801 sx = (second.x_coord - tx)/tw
802 rx = (second.y_coord - ty)/tw
803 if sx == 0 then sx = 0.00001 end
804 end
805 if th \approx 0 then
806 sy = (fourth.y_coord - ty)/th
807 ry = (fourth.x_coord - tx)/th
808 if sy == 0 then sy = 0.00001 end
809 end
810 start_pdf_code()
811 pdf_literalcode("%f %f %f %f %f %f cm",sx,rx,ry,sy,tx,ty)
812 texsprint(format("\\mplibputtextbox{%i}",n))
813 stop_pdf_code()
814 end
815 end
816
Transparency and Shading
817 local pdf_objs = {}
818 local token, getpageres, setpageres = newtoken or token
819 local pgf = { bye = "pgfutil@everybye", extgs = "pgf@sys@addpdfresource@extgs@plain" }
820
821 if pdfmode then -- repect luaotfload-colors
822 getpageres = pdf.getpageresources or function() return pdf.pageresources end
823 setpageres = pdf.setpageresources or function(s) pdf.pageresources = s end
824 else
825 texsprint("\\special{pdf:obj @MPlibTr<<>>}",
826 "\\special{pdf:obj @MPlibSh<<>>}")
827 end
828
829 -- objstr <string> => obj <number>, new <boolean>
830 local function update_pdfobjs (os)
831 local on = pdf\_objs[os]832 if on then
833 return on,false
834 end
835 if pdfmode then
836 on = pdf.immediateobj(os)
837 else
838 on = pdf_objs.cnt or 0
```

```
839 pdf_objs.cnt = on + 1
840 end
841 pdf_objs[os] = on
842 return on,true
843 end
844
845 local transparancy_modes = { [0] = "Normal",
846 "Normal", "Multiply", "Screen", "Overlay",
847 "SoftLight", "HardLight", "ColorDodge", "ColorBurn",
848 "Darken", "Lighten", "Difference", "Exclusion",
849 "Hue", "Saturation", "Color", "Luminosity",
850 "Compatible",
851 }
852
853 local function update_tr_res(res,mode,opaq)
854 local os = format("<</BM /%s/ca %.3f/CA %.3f/AIS false>>",mode,opaq,opaq)
855 local on, new = update_pdfobjs(os)
856 if new then
857 if pdfmode then
858 res = format("%s/MPlibTr%i %i 0 R",res,on,on)
859 else
860 if pgf.loaded then
861 texsprint(format("\\csname %s\\endcsname{/MPlibTr%i%s}", pgf.extgs, on, os))
862 else
863 texsprint(format("\\special{pdf:put @MPlibTr<</MPlibTr%i%s>>}",on,os))
864 end
865 end
866 end
867 return res,on
868 end
869
870 local function tr_pdf_pageresources(mode,opaq)
871 if token and pgf.bye and not pgf.loaded then
872 pgf.loaded = token.create(pgf.bye).cmdname == "assign_toks"
873 pgf.bye = pgf.loaded and pgf.bye
874 end
875 local res, on_on, off_on = "", nil, nil
876 res, off_on = update_tr_res(res, "Normal", 1)
877 res, on_on = update_tr_res(res, mode, opaq)
878 if pdfmode then
879 if res \sim= '''' then
880 if pgf.loaded then
881 texsprint(format("\\csname %s\\endcsname{%s}", pgf.extgs, res))
882 else
883 local tpr, n = getpageres() or "", 0
884 tpr, n = tpr:gsub("/ExtGState<<", "%1"..res)
885 if n == 0 then
886 tpr = format("%s/ExtGState<<%s>>", tpr, res)
887 end
888 setpageres(tpr)
```

```
889 end
890 end
891 else
892 if not pgf.loaded then
893 texsprint(format("\\special{pdf:put @resources<</ExtGState @MPlibTr>>}"))
894 end
895 end
896 return on_on, off_on
897 end
898
899 local shading_res
900
901 local function shading_initialize ()
902 shading_res = {}
903 if pdfmode and luatexbase.callbacktypes and luatexbase.callbacktypes.finish pdffile then -- ltluatex
904 local shading_obj = pdf.reserveobj()
905 setpageres(format("%s/Shading %i 0 R",getpageres() or "",shading_obj))
906 luatexbase.add_to_callback("finish_pdffile", function()
907 pdf.immediateobj(shading_obj,format("<<%s>>",tableconcat(shading_res)))
908 end, "luamplib.finish_pdffile")
909 pdf_objs.finishpdf = true
910 end
911 end
912
913 local function sh_pdfpageresources(shtype,domain,colorspace,colora,colorb,coordinates)
914 if not shading_res then shading_initialize() end
915 local os = format("<</FunctionType 2/Domain [ %s ]/C0 [ %s ]/C1 [ %s ]/N 1>>",
916 domain, colora, colorb)
917 local funcobj = pdfmode and format("%i 0 R",update_pdfobjs(os)) or os
918 os = format("<</ShadingType %i/ColorSpace /%s/Function %s/Coords [ %s ]/Extend [ true true ]/AntiAlia
919 shtype, colorspace, funcobj, coordinates)
920 local on, new = update_pdfobjs(os)
921 if pdfmode then
922 if new then
923 local res = format("/MPlibSh%i %i 0 R", on, on)
924 if pdf_objs.finishpdf then
925 shading_res[#shading_res+1] = res
926 else
927 local pageres = getpageres() or ""
928 if not stringfind(pageres,"/Shading<<.*>>") then
929 pageres = pageres.."/Shading<<>>"
930 end
931 pageres = pageres:gsub("/Shading<<","%1"..res)
932 setpageres(pageres)
933 end
934 end
935 else
936 if new then
937 texsprint(format("\\special{pdf:put @MPlibSh<</MPlibSh%i%s>>}",on,os))
938 end
```

```
939 texsprint(format("\\special{pdf:put @resources<</Shading @MPlibSh>>}"))
940 end
941 return on
942 end
943
944 local function color_normalize(ca,cb)
945 if #cb == 1 then
946 if #ca == 4 then
947 cb[1], cb[2], cb[3], cb[4] = 0, 0, 0, 1-cb[1]
948 else -- #ca = 3
949 cb[1], cb[2], cb[3] = cb[1], cb[1], cb[1]
950 end
951 elseif #cb == 3 then -- #ca == 4
952 cb[1], cb[2], cb[3], cb[4] = 1-cb[1], 1-cb[2], 1-cb[3], 0
953 end
954 end
955
956 local prev_override_color
957
958 local function do_preobj_color(object,prescript)
959 -- transparency
960 local opaq = prescript and prescript.tr_transparency
961 local tron_no, troff_no
962 if opaq then
963 local mode = prescript.tr_alternative or 1
964 mode = transparancy_modes[tonumber(mode)]
965 tron_no, troff_no = tr_pdf_pageresources(mode,opaq)
966 pdf_literalcode("/MPlibTr%i gs",tron_no)
967 end
968 -- color
969 local override = prescript and prescript.MPlibOverrideColor
970 if override then
971 if pdfmode then
972 pdf_literalcode(override)
973 override = nil
974 else
975 texsprint(format("\\special{color push %s}", override))
976 prev_override_color = override
977 end
978 else
979 local cs = object.color
980 if cs and #cs > 0 then
981 pdf_literalcode(luamplib.colorconverter(cs))
982 prev_override_color = nil
983 elseif not pdfmode then
984 override = prev_override_color
985 if override then
986 texsprint(format("\\special{color push %s}",override))
987 end
988 end
```

```
989 end
990 -- shading
991 local sh_type = prescript and prescript.sh_type
992 if sh_type then
993 local domain = prescript.sh_domain
994 local centera = stringexplode(prescript.sh_center_a)
995 local centerb = stringexplode(prescript.sh_center_b)
996 for _,t in pairs({centera,centerb}) do
997 for i,v in ipairs(t) do
998 t[i] = format("%f",v)
999 end
1000 end
1001 centera = tableconcat(centera," ")
1002 centerb = tableconcat(centerb," ")
1003 local colora = prescript.sh_color_a or {0};
1004 local colorb = prescript.sh_color_b or {1};
1005 for _,t in pairs({colora, colorb}) do
1006 for i,v in ipairs(t) do
1007 t[i] = format("%.3f",v)
1008 end
1009 end
1010 if #colora > #colorb then
1011 color_normalize(colora,colorb)
1012 elseif #colorb > #colora then
1013 color_normalize(colorb,colora)
1014 end
1015 local colorspace
1016 if #colorb == 1 then colorspace = "DeviceGray"
1017 elseif #colorb == 3 then colorspace = "DeviceRGB"
1018 elseif #colorb == 4 then colorspace = "DeviceCMYK"
1019 else return troff_no,override
1020 end
1021 colora = tableconcat(colora, "")
_{1022} colorb = tableconcat(colorb, "")
1023 local shade_no
1024 if sh_type == "linear" then
1025 local coordinates = tableconcat({centera, centerb},"")
1026 shade_no = sh_pdfpageresources(2,domain,colorspace,colora,colorb,coordinates)
1027 elseif sh_type == "circular" then
1028 local radiusa = format("%f",prescript.sh_radius_a)
1029 local radiusb = format("%f",prescript.sh_radius_b)
1030 local coordinates = tableconcat({centera, radiusa, centerb, radiusb},"")
1031 shade_no = sh_pdfpageresources(3,domain,colorspace,colora,colorb,coordinates)
1032 end
1033 pdf_literalcode("q /Pattern cs")
1034 return troff_no,override,shade_no
1035 end
1036 return troff_no,override
1037 end
1038
```

```
1039 local function do_postobj_color(tr,over,sh)
1040 if sh then
1041 pdf_literalcode("W n /MPlibSh%s sh Q",sh)
1042 end
1043 if over then
1044 texsprint("\\special{color pop}")
1045 end
1046 if tr then
1047 pdf_literalcode("/MPlibTr%i gs",tr)
1048 end
1049 end
1050
End of btex – etex and Transparency/Shading patch.
1051
1052 local function flush(result, flusher)
1053 if result then
1054 local figures = result.fig
1055 if figures then
1056 for f=1, #figures do
1057 info("flushing figure %s",f)
1058 local figure = figures[f]
1059 local objects = getobjects(result,figure,f)
1060 local fignum = tonumber(stringmatch(figure:filename(),"([%d]+)$") or figure:charcode() or 0)
1061 local miterlimit, linecap, linejoin, dashed = -1, -1, -1, false
1062 local bbox = figure:boundingbox()
1063 local llx, lly, urx, ury = bbox[1], bbox[2], bbox[3], bbox[4] -- faster than unpack
1064 if urx < llx then
```
luamplib silently ignores this invalid figure for those codes that do not contain beginfig ... endfig. (issue #70)

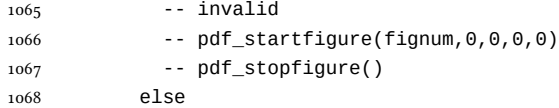

Insert verbatimtex code before mplib box. And prepare for those codes that will be executed afterwards.

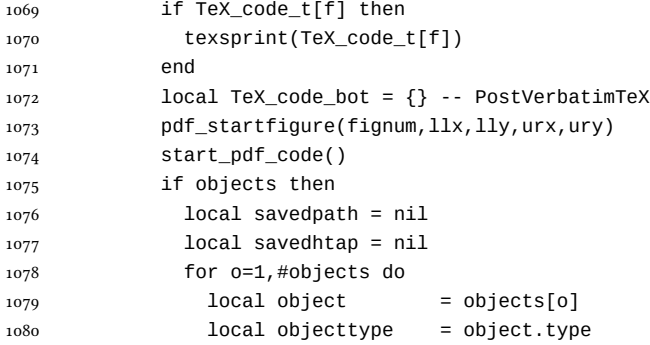

Change from ConTEXt code: the following lines are part of the btex...etex patch. Again, colors are processed at this stage. Also, we collect TEX codes that will be executed after flushing.

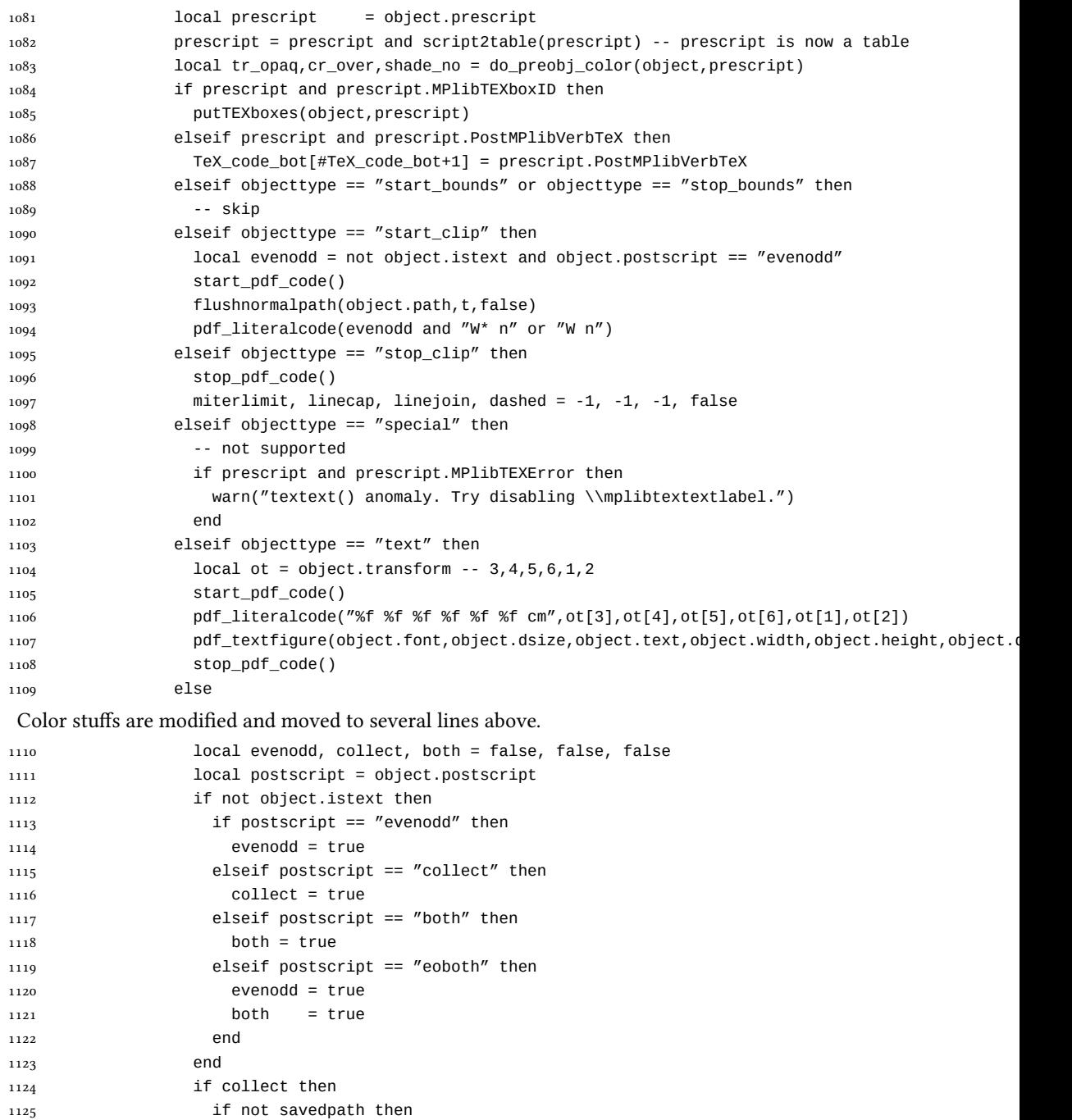

```
1126 savedpath = { object.path or false }
1127 savedhtap = { object.htap or false }
1128 else
1129 savedpath[#savedpath+1] = object.path or false
1130 savedhtap[#savedhtap+1] = object.htap or false
1131 end
1132 else
1133 local ml = object.miterlimit
1134 if ml and ml \sim= miterlimit then
1135 miterlimit = ml
1136 pdf_literalcode("%f M",ml)
1137 end
1138 local lj = object.linejoin
1139 if lj and lj \sim= linejoin then
1140 linejoin = lj
1141 pdf_literalcode("%i j", lj)
1142 end
1143 local lc = object.linecap
1144 if lc and lc \sim= linecap then
1145 linecap = lc
1146 pdf_literalcode("%i J",lc)
1147 end
1148 local dl = object.dash
1149 if dl then
1150 local d = format("[%s] %i d", tableconcat(dl.dashes or \{\}," "), dl.offset)
1151 if d \sim dashed then
1152 dashed = d
1153 pdf_literalcode(dashed)
1154 end
1155 elseif dashed then
1156 pdf_literalcode("[] 0 d")
1157 dashed = false
1158 end
1159 local path = object.path
1160 local transformed, penwidth = false, 1
1161 local open = path and path[1].left_type and path[#path].right_type
1162 local pen = object.pen
1163 if pen then
1164 if pen.type == 'elliptical' then
1165 transformed, penwidth = pen_characteristics(object) -- boolean, value
1166 pdf_literalcode("%f w", penwidth)
1167 1167 if objecttype == 'fill' then
1168 objecttype = 'both'
1169 end
1170 else -- calculated by mplib itself
1171 objecttype = 'fill'
1172 end
1173 end
1174 if transformed then
1175 start_pdf_code()
```
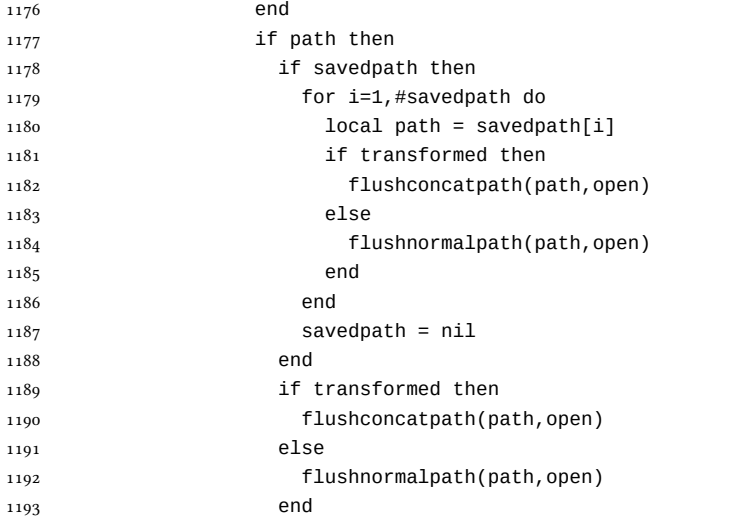

#### Change from ConTEXt code: color stuff

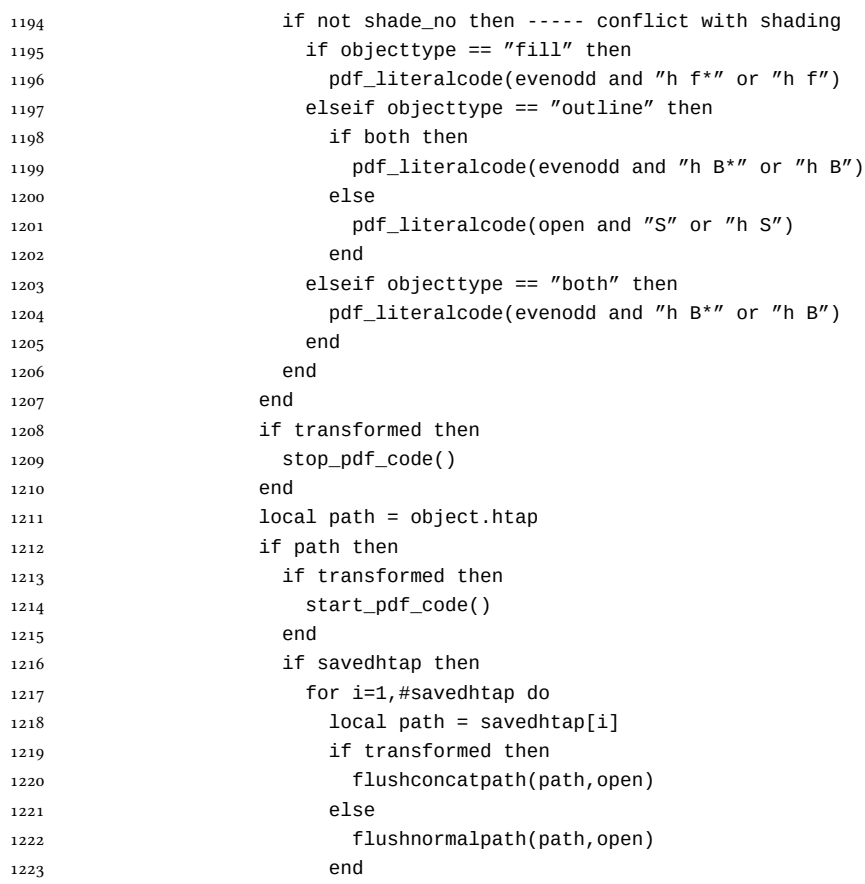

```
1224 end
1225 savedhtap = nil
1226 evenodd = true
1227 end
1228 1228 if transformed then
1229 flushconcatpath(path,open)
1230 else
1231 flushnormalpath(path,open)
1232 end
1233 if objecttype == "fill" then
1234 pdf_literalcode(evenodd and "h f*" or "h f")
1235 elseif objecttype == "outline" then
1236 pdf_literalcode(open and "S" or "h S")
1237 elseif objecttype == "both" then
1238 pdf_literalcode(evenodd and "h B*" or "h B")
1239 end
1240 if transformed then
1241 stop_pdf_code()
1242 end
1243 end
1244 end
1245 end
   Added to ConTEXt code: color stuff. And execute verbatimtex codes.
1246 do_postobj_color(tr_opaq,cr_over,shade_no)
1247 end
1248 end
1249 stop_pdf_code()
1250 pdf_stopfigure()
1251 if #TeX_code_bot > 0 then
1252 texsprint(TeX_code_bot)
1253 end
1254 end
1255 end
1256 end
1257 end
1258 end
1259 luamplib.flush = flush
1260
1261 local function colorconverter(cr)
1262 local n = #cr
1263 if n == 4 then
1264 local c, m, y, k = cr[1], cr[2], cr[3], cr[4]
1265 return format("%.3f %.3f %.3f %.3f k %.3f %.3f %.3f %.3f K",c,m,y,k,c,m,y,k), "0 g 0 G"
1266 elseif n == 3 then
1267 local r, g, b = cr[1], cr[2], cr[3]
1268 return format("%.3f %.3f %.3f rg %.3f %.3f %.3f RG",r,g,b,r,g,b), "0 g 0 G"
1269 else
1270 local s = cr[1]
```

```
1271 return format("%.3f g %.3f G",s,s), "0 g 0 G"
```

```
1272 end
1273 end
1274 luamplib.colorconverter = colorconverter
```
### 2.2 TEX package

```
1275 (*package)
```

```
First we need to load some packages.
1276 \bgroup\expandafter\expandafter\expandafter\egroup
1277\expandafter\ifx\csname selectfont\endcsname\relax
1278 \input ltluatex
1279 \else
1280 \NeedsTeXFormat{LaTeX2e}
1281 \ProvidesPackage{luamplib}
1282 [2018/01/04 v2.12.2 mplib package for LuaTeX]
1283 \ifx\newluafunction\@undefined
1284 \input ltluatex
1285 \fi
1286 \fi
    Loading of lua code.
1287 \directlua{require("luamplib")}
    Support older formats
1288 \ifx\scantextokens\undefined
1289 \let\scantextokens\luatexscantextokens
1290 \fi
1291 \ifx\pdfoutput\undefined
1292 \let\pdfoutput\outputmode
1293 \protected\def\pdfliteral{\pdfextension literal}
1294 \fi
    Set the format for metapost.
1295 \def\mplibsetformat#1{\directlua{luamplib.setformat("#1")}}
    luamplib works in both PDF and DVI mode, but only DVIPDFMx is supported cur-
rently among a number of DVI tools. So we output a warning.
1296 \ifnum\pdfoutput>0
1297 \let\mplibtoPDF\pdfliteral
1298 \else
1299 \def\mplibtoPDF#1{\special{pdf:literal direct #1}}
1300 \ifcsname PackageWarning\endcsname
1301 \PackageWarning{luamplib}{take dvipdfmx path, no support for other dvi tools currently.}
1302 \else
1303 \write128{}
1304 \write128{luamplib Warning: take dvipdfmx path, no support for other dvi tools currently.}
1305 \write128{}
1306 \fi
1307 \fi
1308 \def\mplibsetupcatcodes{%
1309 %catcode'\{=12 %catcode'\}=12
```

```
1310 \catcode'\#=12 \catcode'\^=12 \catcode'\~=12 \catcode'\_=12
1311 \catcode'\&=12 \catcode'\$=12 \catcode'\%=12 \catcode'\^^M=12 \endlinechar=10
1312 }
    Make btex...etex box zero-metric.
1313 \def\mplibputtextbox#1{\vbox to 0pt{\vss\hbox to 0pt{\raise\dp#1\copy#1\hss}}}
1314 \newcount\mplibstartlineno
1315 \def\mplibpostmpcatcodes{%
1316 \catcode'\{=12 \catcode'\}=12 \catcode'\#=12 \catcode'\%=12 }
1317 \def\mplibreplacenewlinebr{%
1318 \begingroup \mplibpostmpcatcodes \mplibdoreplacenewlinebr}
1319 \begingroup\lccode'\~='\^^M \lowercase{\endgroup
1320 \def\mplibdoreplacenewlinebr#1^^J{\endgroup\scantextokens{{}#1~}}}
    The Plain-specific stuff.
1321 \bgroup\expandafter\expandafter\expandafter\egroup
1322 \expandafter\ifx\csname selectfont\endcsname\relax
1323 \def\mplibreplacenewlinecs{%
1324 \begingroup \mplibpostmpcatcodes \mplibdoreplacenewlinecs}
1325 \begingroup\lccode'\~='\^^M \lowercase{\endgroup
1326 \def\mplibdoreplacenewlinecs#1^^J{\endgroup\scantextokens{\relax#1~}}}
1327 \def\mplibcode{%
1328 \mplibstartlineno\inputlineno
1329 \begingroup
1330 \begingroup
1331 \mplibsetupcatcodes
1332 \mplibdocode
1333 }
1334 \long\def\mplibdocode#1\endmplibcode{%
1335 \endgroup
1336 \ifdefined\mplibverbatimYes
1337 \directlua{luamplib.tempdata\the\currentgrouplevel=luamplib.protecttextextVerbatim([===[\detokenize}
1338 \directlua{luamplib.processwithTEXboxes(luamplib.tempdata\the\currentgrouplevel)}%
1339 \else
1340 \edef\mplibtemp{\directlua{luamplib.protecttextext([===[\unexpanded{#1}]===])}}%
1341 \directlua{ tex.sprint(luamplib.mpxcolors[\the\currentgrouplevel]) }%
1342 \directlua{luamplib.tempdata\the\currentgrouplevel=luamplib.makeTEXboxes([===[\mplibtemp]===])}%
1343 \directlua{luamplib.processwithTEXboxes(luamplib.tempdata\the\currentgrouplevel)}%
1344 \fi
1345 \endgroup
1346 \ifnum\mplibstartlineno<\inputlineno\expandafter\mplibreplacenewlinecs\fi
1347 }
1348 \else
    The LATEX-specific parts: a new environment.
1349 \newenvironment{mplibcode}{%
1350 \global\mplibstartlineno\inputlineno
1351 \toks@{}\ltxdomplibcode
1352 }{}
1353 \def\ltxdomplibcode{%
```

```
1354 \begingroup
```

```
1355 \mplibsetupcatcodes
1356 \ltxdomplibcodeindeed
1357 }
1358 \def\mplib@mplibcode{mplibcode}
1359 \long\def\ltxdomplibcodeindeed#1\end#2{%
1360 \endgroup
1361 \toks@\expandafter{\the\toks@#1}%
1362 \def\mplibtemp@a{#2}\ifx\mplib@mplibcode\mplibtemp@a
1363 \ifdefined\mplibverbatimYes
1364 \directlua{luamplib.tempdata\the\currentgrouplevel=luamplib.protecttextextVerbatim([===[\the\toks
1365 \directlua{luamplib.processwithTEXboxes(luamplib.tempdata\the\currentgrouplevel)}%
1366 \else
1367 \edef\mplibtemp{\directlua{luamplib.protecttextext([===[\the\toks@]===])}}%
1368 \directlua{ tex.sprint(luamplib.mpxcolors[\the\currentgrouplevel]) }%
1369 \directlua{luamplib.tempdata\the\currentgrouplevel=luamplib.makeTEXboxes([===[\mplibtemp]===])}%
1370 \directlua{luamplib.processwithTEXboxes(luamplib.tempdata\the\currentgrouplevel)}%
1371 \fi
1372 \end{mplibcode}%
1373 \ifnum\mplibstartlineno<\inputlineno
1374 \expandafter\expandafter\expandafter\mplibreplacenewlinebr
1375 \fi
1376 \else
1377 \toks@\expandafter{\the\toks@\end{#2}}\expandafter\ltxdomplibcode
1378 \fi
1379 }
1380 \fi
1381 \def\mplibverbatim#1{%
1382 \begingroup
1383 \def\mplibtempa{#1}\def\mplibtempb{enable}%
1384 \expandafter\endgroup
1385 \ifx\mplibtempa\mplibtempb
1386 \let\mplibverbatimYes\relax
1387 \else
1388 \let\mplibverbatimYes\undefined
1389 \fi
1390 }
    \everymplib & \everyendmplib: macros redefining \everymplibtoks & \everyendmplibtoks
respectively
1391 \newtoks\everymplibtoks
1392 \newtoks\everyendmplibtoks
1393 \protected\def\everymplib{%
1394 \mplibstartlineno\inputlineno
1395 \begingroup
```

```
1396 \mplibsetupcatcodes
1397 \mplibdoeverymplib
1398 }
1399 \long\def\mplibdoeverymplib#1{%
1400 \endgroup
1401 \everymplibtoks{#1}%
```

```
1402 \ifnum\mplibstartlineno<\inputlineno\expandafter\mplibreplacenewlinebr\fi
1403 }
1404 \protected\def\everyendmplib{%
1405 \mplibstartlineno\inputlineno
1406 \begingroup
1407 \mplibsetupcatcodes
1408 \mplibdoeveryendmplib
1409 }
1410 \long\def\mplibdoeveryendmplib#1{%
1411 \endgroup
1412 \everyendmplibtoks{#1}%
1413 \ifnum\mplibstartlineno<\inputlineno\expandafter\mplibreplacenewlinebr\fi
1414 }
1415\def\mpdim#1{ begingroup \the\dimexpr #1\relax\space endgroup } % gmp.sty
    Support color/xcolor packages. User interface is: \mpcolor{teal} or \mpcolor[HTML]{008080},
for example.
1416 \def\mplibcolor#1{%
1417 \def\set@color{\edef#1{1 withprescript "MPlibOverrideColor=\current@color"}}%
1418 \color
1419 }
1420\def\mplibnumbersystem#1{\directlua{luamplib.numbersystem = "#1"}}
1421 \def\mplibmakenocache#1{\mplibdomakenocache #1, *, }
1422 \def\mplibdomakenocache#1,{%
1423 \ifx\empty#1\empty
1424 \expandafter\mplibdomakenocache
1425 \else
1426 \ifx*#1\else
1427 \directlua{luamplib.noneedtoreplace["#1.mp"]=true}%
1428 \expandafter\expandafter\expandafter\mplibdomakenocache
1429 \fi
1430 \fi
1431 }
1432\def\mplibcancelnocache#1{\mplibdocancelnocache #1,*,}
1433 \def\mplibdocancelnocache#1,{%
1434 \ifx\empty#1\empty
1435 \expandafter\mplibdocancelnocache
1436 \else
1437 \ifx*#1\else
1438 \directlua{luamplib.noneedtoreplace["#1.mp"]=false}%
1439 \expandafter\expandafter\expandafter\mplibdocancelnocache
1440 \fi
1441 \fi
1442 }
1443\def\mplibcachedir#1{\directlua{luamplib.getcachedir("\unexpanded{#1}")}}
1444 \def\mplibtextextlabel#1{%
1445 \begingroup
1446 \def\tempa{enable}\def\tempb{#1}%
1447 \ifx\tempa\tempb
1448 \directlua{luamplib.textextlabel = true}%
```

```
1449 \else
1450 \directlua{luamplib.textextlabel = false}%
1451 \fi
1452 \endgroup
1453 }
1454 \def\mplibcodeinherit#1{%
1455 \begingroup
1456 \def\tempa{enable}\def\tempb{#1}%
1457 \ifx\tempa\tempb
1458 \directlua{luamplib.codeinherit = true}%
1459 \else
1460 \directlua{luamplib.codeinherit = false}%
1461 \fi
1462 \endgroup
1463 }
1464 \def\mplibglobaltextext#1{%
1465 \begingroup
1466 \def\tempa{enable}\def\tempb{#1}%
1467 \ifx\tempa\tempb
1468 \directlua{luamplib.globaltextext = true}%
1469 \else
1470 \directlua{luamplib.globaltextext = false}%
1471 \fi
1472 \endgroup
1473 }
    We use a dedicated scratchbox.
1474 \ifx\mplibscratchbox\undefined \newbox\mplibscratchbox \fi
    We encapsulate the litterals.
1475 \def\mplibstarttoPDF#1#2#3#4{%
1476 \hbox\bgroup
1477 \xdef\MPllx{#1}\xdef\MPlly{#2}%
1478 \xdef\MPurx{#3}\xdef\MPury{#4}%
1479 \xdef\MPwidth{\the\dimexpr#3bp-#1bp\relax}%
1480 \xdef\MPheight{\the\dimexpr#4bp-#2bp\relax}%
1481 \parskip0pt%
1482 \leftskip0pt%
1483 \parindent0pt%
1484 \everypar{}%
1485 \setbox\mplibscratchbox\vbox\bgroup
1486 \noindent
1487 }
1488 \def\mplibstoptoPDF{%
1489 \egroup %
1490 \setbox\mplibscratchbox\hbox %
1491 {\hskip-\MPllx bp%
1492 \raise-\MPlly bp%
1493 \box\mplibscratchbox}%
1494 \setbox\mplibscratchbox\vbox to \MPheight
1495 {\vfill
```

```
36
```

```
1496 \hsize\MPwidth
1497 \wd\mplibscratchbox0pt%
1498 \ht\mplibscratchbox0pt%
1499 \dp\mplibscratchbox0pt%
1500 \box\mplibscratchbox}%
1501 \wd\mplibscratchbox\MPwidth
1502 \ht\mplibscratchbox\MPheight
1503 \box\mplibscratchbox
1504 \egroup
1505 }
    Text items have a special handler.
1506 \def\mplibtextext#1#2#3#4#5{%
1507 \begingroup
1508 \setbox\mplibscratchbox\hbox
1509 {\font\temp=#1 at #2bp%
1510 \temp
1511 #3}%
1512 \setbox\mplibscratchbox\hbox
1513 {\hskip#4 bp%
1514 \raise#5 bp%
1515 \box\mplibscratchbox}%
1516 \wd\mplibscratchbox0pt%
1517 \ht\mplibscratchbox0pt%
1518 \dp\mplibscratchbox0pt%
1519 \box\mplibscratchbox
1520 \endgroup
1521 }
    input luamplib.cfg when it exists
1522 \openin0=luamplib.cfg
1523 \ifeof0 \else
1524 \closein0
```

```
1525 \input luamplib.cfg
```

```
1526 \fi
```
That's all folks!  $_{1527}$   $\langle$  /package $\rangle$ 

# 3 The GNU GPL License v2

The GPL requires the complete license text to be distributed along with the code. I recommend the canonical source, instead: [http://www.gnu.org/licenses/old-licenses/](http://www.gnu.org/licenses/old-licenses/gpl-2.0.html) [gpl-2.0.html](http://www.gnu.org/licenses/old-licenses/gpl-2.0.html). But if you insist on an included copy, here it is. You might want to zoom in.

GNU GENERAL PUBLIC LICENSE sion 2, June 199

Convright © 1989, 1991 Free Software Foundation, Inc.

on the terms of this License, whose permissions for other licensees extend to<br>the entire whole, and thus to each and every part regardless of who wrote it.<br>Thus, it is not the intent of this section to claim rights or cont Thus, it is not the intent of this section to claim rights or contest your rights<br>to work written entirely by you; rather, the intent is to exercise the right to<br>control the distribution of derivative or collective works b gram.

51 Franklin Street, Fifth Floor, Boston, MA 02110-1301, USA Everyone is permitted to copy and distribute verbatim copies of this license document, but changing it is not allowed. License.

The licenses for most software and the comparison between the statements of the state of the control of the control of the control of the control of the control of the control of the control of the control of the control When we predo of free solvings, we are referring to freedom, not price. Our German serves and forest and the state and the freedom to distribute copies of free software can designed to make may be the freedom to distribut

modify it.<br>To rexample, if you distribute copies of such a program, whether gratis or for a fee,<br>For example, if you distribute copies of such a program, whether gratis or for a fee,<br>you must give the recipients all the ri they, too, receive or can get the source code. And you must show them these terms so they know their rights.<br>We protect your rights with two steps: (1) copyright the software, and (2) offer you<br>this license which gives you

soft ware. Also, for each author's protection and ours, we want to make certain therefore is no warranty for this free software. If th Also, for each anthose is protection and ours, we want to make certain that every-<br>accounted more constraints that there is no warmarly for this free so<br>flware. The software is considered to the solution of the solution o

ie precise terms and conditions for copying, distribution and modification follow.<br>TERMS AND CONDITIONS FOR COPYING, DISTRIBUTION AND MODIFICATION

1. This License applies to any program or other work which contains a notice placed by the copyright dolder asying it may be distributed under the terms of the General Public License. The "Program", below, refers to any s out limitation in the term "modification".) Each licensee is addressed as "you". Activities other than copying, distribution and modification are not covered by this License; they are outside its scope. The act of running not restricted, and the output from the Program is covered only if its contents<br>constitute a work based on the Program (independent of having been made<br>by running the Program). Whether that is true depends on what the Prog does.

 $$\omega$$  may copy and distribute verbatim copies of the Program's source code as you receive it, in any medium, provided that you compic<br>consly and appropriately printing method on each copy and provided with<br>respective corr of this License along with the Program.<br>You may charge a fee for the physical act of transferring a copy, and you may<br>at your option offer warranty protection in exchange for a fee.

at your upnon once wantamy protection in excuting to a ree.<br>  $\Sigma$  You may modify your copy or copies of the Program or any pertion of it, thus<br>
forming a work based on the Program, and copy and distribute such modificatio

- 
- As the monomeasure of the modified files to carry prominent notices stating that you changed the files and the date of any change. The property of the stating the stating of the stating of the control of the control of th
- of this Latenta.<br> Controllayer and a community reads communads interactively when ray you must community reads that the<br>relations of the mest condition way. The mest condition way, the prior<br> $\alpha$  of the mest condition way

These requirements apply to the modified work as a whole. If identifiable sections of that work are not derived from the Program, and can be reasonably considered independent and separate works in themselves, then this Lic considered independent and separate works in themselves, then this License, and its terms, do not apply to those sections when you distribute them as separate works. But when you distribute the same sections as part of a w 10. The Free Software Foundation may publish revised and/or new versions of the General Public License from time to time. Such new versions will be similar in spirit to the present version, but may differ in detail to add

- problems or concerns.<br>Each version is given a distinguishing version number. If the Program specifies a<br>lifes a version number of this License which applies to it and "any later ver-<br>sion", you have the option of following tion. If the Program does not specify a version number of this License, you may choose any version ever published by the Free Software Found
	- may choose any version ever pubture<br>to by the rice Software rotingations. If you wish to inecroporate parts of the Program into other free programs<br>whose distribution conditions are different, write to the author to ask f for this. Our decision will be guided by the two goals of preserving the free from this. Our decision will be guided by the two goals of preserving the free status of all derivatives of our free software and of promoting t

#### No Warranty

12. RECAUSE THE PROGRAM IS LICENSED PRES OF CHARGE, THERE IS NO WARRANTY OF THE PROGRAM. TO THE EXTERNET PROFESSION IS A PHYMICAL LAW. CONTROL THE PROFESSION CONSULTED AND CONSULTED AND MANUSCRIPT OF AN EXTENDED TO BE SER

FOR THE COST OF ALL RECESSARY SERVICES, HOWER CONSECTION. THE SERVICE OF A SUBSEMINATION OF A SUBSEMINATION OF A SUBSEMINATION OF A SUBSEMINATION OF A SUBSEMINATION OF A SUBSEMINATION CONCERNED AND CONSECUTED AND CONSECUT

End of Terms and Conditions

# Appendix: How to Apply These Terms to Your New Programs

 $\bullet$  - Ong based on a response and you want it to be of the greatest possible use to the public, the best way to schice this is to make it free software which every<br>pose can redistribute and change under these terms. To d

one line to give the program's name and a brief idea of what it does. Copyright (C) yyyy name of author

This program is free software, you can redistribute it and/or modify it under the terms of the CNU concert list<br>facture republished by the concerned procedure production of the software Foundation<br>of the version  $x$  of th

GNU General Public License for more details.<br>You should have received a copy of the GNU General Public License<br>along with this program; if not, write to the Free Software Foundation,<br>Inc., 51 Franklin Street, Fifth Floor,

Also add information on how to contact you by electronic and paper mail.<br>Also add information on how to contact you by electronic and paper mail.<br>If the program is interactive, make it output a short notice like this when

ancuscurvision version 69, Copyright (C) yyyy name of author<br>Gnomovision comes with ABSOLUTELY NO WARRANTY; for details<br>type 'show w'.<br>This is free software, and you are welcome to redistribute it under cer-This is free software, and you are welcome to redistribute it under certain conditions; type 'show c' for details.

The hypothetical commands show wand show c should show the appropriate parts of the General Public License. Of course, the commands you use may be called something other than show wand show  $c_i$  they could even be mouse-c something other than show wand show c; they could even be mouse-clicks or menu items—whatever suits your program.<br>Tou should also get your employer (if you work as a programmer) or your school, if<br>any, to sign a "copyright

any, to sign a "copyright disclaimer" for the program, if necessary. Here is a sample<br>the names:  $\label{eq:1} \begin{array}{ll} \mbox{Voyodyne, Inc., herely decimal, upperly three in the program.} \vspace{0.05in} \vspace{0.05in} \begin{minipage}{0.03in} \vspace{0.05in} \vspace{0.05in} \vspace{0.05in} \vspace{0.05in} \vspace{0.05in} \vspace{$ 

signature of Ty Coon, 1 April 1989<br>Ty Coon, President of Vice<br>This General Public License does not permit incorporating your program into pro-This General Public License does not permit incorporating your program into procedury programs. If your program is a subroutine librativy, you may consider it in<br>correct useful to permit linking proprietary applications w

- gram.<br>In addition, mere aggregation of another work not based on the Program with<br>the Program (or with a work based on the Program) on a volume of a storage<br>or distribution medium does not bring the other work under the sc
- 4. You may copy and distribute the Program (or a work based on it, under Sec-tion 2) in object code or executable form under the terms of Sections 1 and 2 above provided that you also do one of the following:
- (a) Accompany it with the complete corresponding machine-readable source code, which must be distributed under the terms of Sections 1 and 2 above on a medium customarily used for software interchange; or,
- 
- or, <br> oncompany it with a written offer, valid for at least three years, to give<br> (b) Accompany it with a written once than your cost of physically performing source distribution, a complete machine-readable copy of the<br> -------posumes source coue; to be distributed under the terms of Sections and 2 above on a medium customarily used for software interchange or
- or, <br> (c) Accompany it with the information you received as to the offer to distribute corresponding source code. (This alternative is allowed only for moncommercial distribution and only if you received the program in ob

The assure code for a work means the preferred form of the work for making modifications to it. The an encountable work, complete nours can be mean all the initial initial initial initial initial initial initial initial i

.cumow.<br>cutable or object code is made by offer<br>lace, then offering equivalent access t If distribution of executable or object code is made by offering access to copy the source of from the same place counts as distribution of the source code, even though third parties are not compelled to copy the source al though third<br>object code.

 $\footnotesize \begin{minipage}{0.9\textwidth} \begin{minipage}{0.9\textwidth} $\text{S}$. & \text{F} & \text{F} & \text{F} \\ \text{D} & \text{F} & \text{F} & \text{F} \\ \text{D} & \text{F} & \text{F} & \text{F} \\ \text{D} & \text{F} & \text{F} & \text{F} \\ \text{D} & \text{F} & \text{F} & \text{F} \\ \text{E} & \text{F} & \text{F} & \text{F} \\ \text{D} & \text{F} & \text{F} & \text{F} \\ \text{D} & \text{F} & \text{F} & \$ 

 $\,$  . Non are not required to accept this License, since you have not signed it. However, nothing else grants you permission to modify or distribute the Program or its derivative works. These actions are prohibited by la accept this License. Therefore, by modifying or distributing the Program (or any work based on the Program), you indicate your acceptance of this Li-cense to do so, and all its terms and conditions for copying, distributin

 $\mathcal P$  . Each time you redistribute the Program (or any work based on the Program), the recipient automatically receives a license from the original licens<br>or to copy, distribute or modify the Program analyet to these ter

In a consequence of a constrial<br>generator allegation of patent infringement of for any checker resolution<br>this case the consequence of a consequence of a consequence of the<br>strength consequence of the consequence of the c

If any portion of this section is held invalid or unenforceable under any par-ticular circumstance, the balance of the section is intended to apply and the section as a whole is intended to apply in other circumstances.

section as a whole is intended to apply in other circumstances.<br>The is another parameter of this section to induce you to infining any patents<br>or other property right chaims or to contest validity of any such claims, this<br> tributed through that system in reliance on consistent application of that system; it is up to the author/donor to decide if he or she is willing to distribute software through any other system and a licensee cannot impose This section is intended to make thoroughly clear what is believed to be a consequence of the rest of this License.

some<br>quark on an avoid on the Drogram is restricted in certain countries either by patents or<br>by copyrighted interfaces, the original copyright holder who places the<br> $P$  rogram under this illustries respond to merginal<br>pr